Ubuntu Dns Server Etc Network [Interfaces](http://document.inmanuals.com/to.php?q=Ubuntu Dns Server Etc Network Interfaces) >[>>>CLICK](http://document.inmanuals.com/to.php?q=Ubuntu Dns Server Etc Network Interfaces) HERE<<<

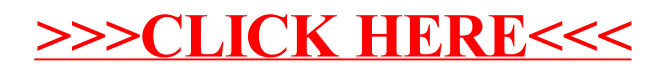